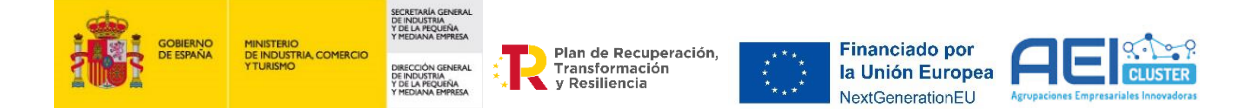

# **CFD**

**Compressed Filling of hydrogen Deposits: Desarrollo y validación de un modelo de llenado fluidodinámico de depósitos de hidrógeno**

**Entidad solicitante: FUNDACIÓN HIDRÓGENO ARAGÓN**

*Resumen Técnico del proyecto* 

Autores: Virginia Gómez y Laura López, SFICE Innovative Minds

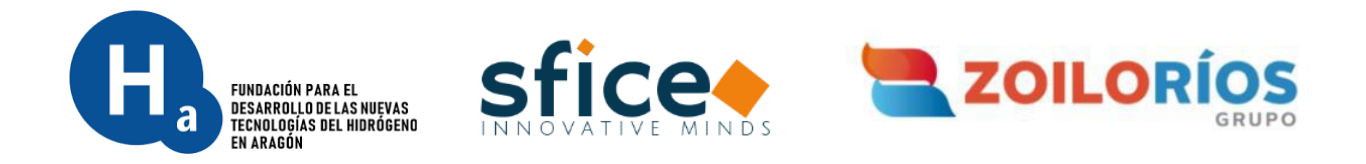

*Ministerio de Industria, Comercio y turismo – MINCOTUR. CONVOCATORIA 2022 (Orden de 16 de febrero 2022) Programa de Apoyo a Agrupaciones Empresariales Innovadoras (AEI) del Ministerio de Industria, Comercio y turismo – MINCOTUR. CONVOCATORIA 2022 (Orden de 16 de febrero 2022)*

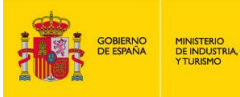

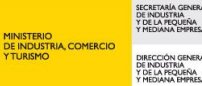

**De Plan de Recuperación,<br>Transformación<br>Contencia** 

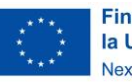

**Financiado por** NextGenerationEU

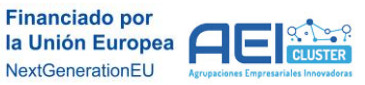

## Tabla de contenido

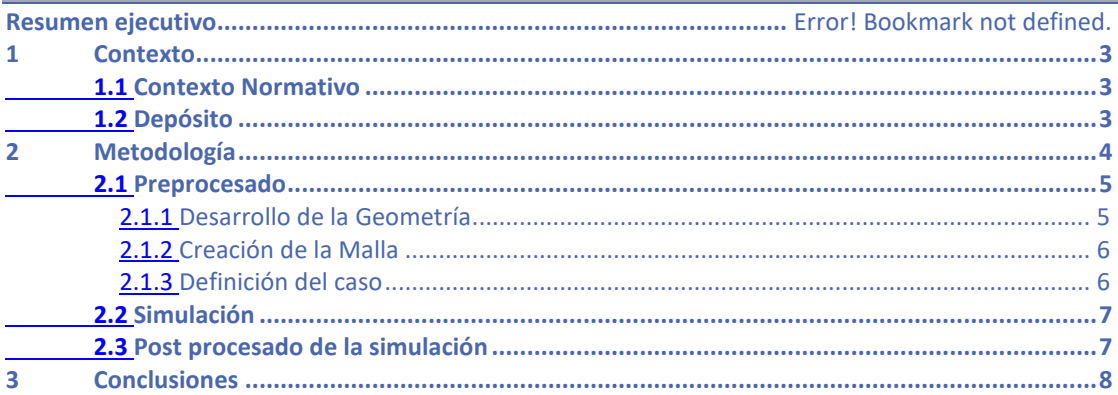

# Lista de símbolos

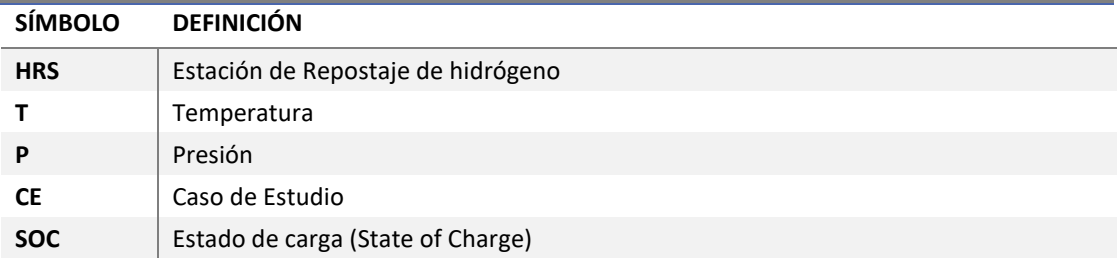

# Lista de ilustraciones

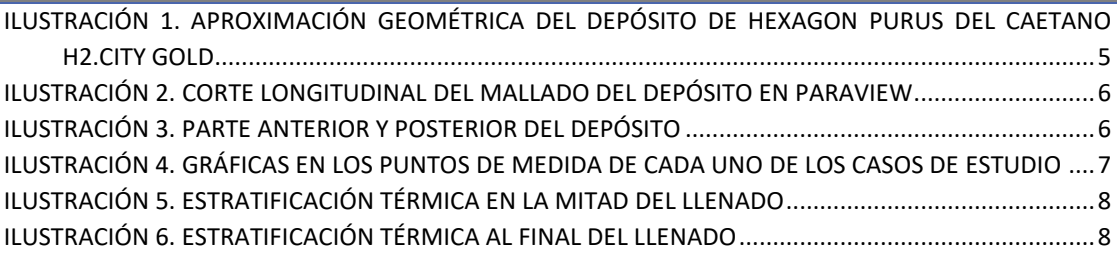

## Lista de tablas

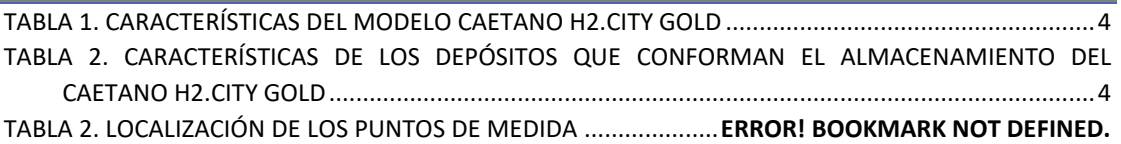

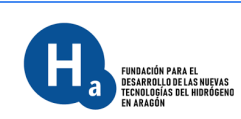

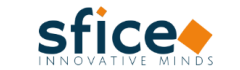

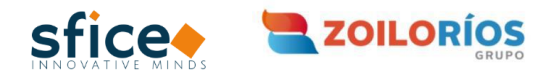

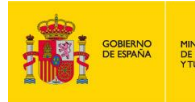

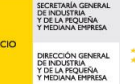

Plan de Recuperación. Transformación<br>y Resiliencia

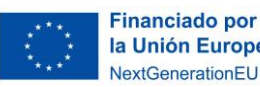

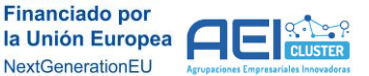

### <span id="page-2-0"></span>**Contexto**

El objetivo principal del proyecto CFD es el de diseñar y validar un modelo fluidodinámico computacional de llenado de depósitos para vehículos pesados propulsados por hidrógeno verde con el fin de proponer protocolos de llenado para vehículos pesados que no pongan en peligro la integridad de los depósitos.

El proyecto desarrolla un modelo computacional de análisis fluidodinámico de llenado de depósitos de hidrógeno a 350 bar, con una geometría realista y un mallado de alta resolución, con el fin de comprobar las condiciones de llenado de manera adecuada y cercana a la realidad. Estos modelos representan gemelos digitales de depósitos reales. Una vez se disponga de un modelo adecuado se procede a la ejecución de las simulaciones mediante el empleo del programa OpenFOAM, un software libre de simulación CFD.

Tras ello se extrajeron los datos preliminares obtenidos en la simulación, mientras se procedía al desarrollo y ejecución del plan de validación, el cual, permita analizar si el modelo elaborado es apto o dista de la realidad. Este análisis se realiza comparando los resultados obtenidos en el gemelo digital con los datos experimentales.

### <span id="page-2-1"></span>1.1 Contexto Normativo

En la actualidad, existen protocolos de llenado para vehículos ligeros y pesados, de entre los protocolos existentes el más empleado es el protocolo americano SAE J2601, el cual debe emplearse para vehículos ligeros. Los protocolos J2601 actuales son conservadores y tienen un margen de seguridad muy elevado.

SAE J2601-2 es un documento de protocolo basado en el rendimiento que también proporciona orientación a los constructores de sistemas de abastecimiento de combustible, a los fabricantes de autobuses de tránsito de servicio pesado impulsados por hidrógeno gaseoso y a los operadores de la flota de vehículos impulsados por hidrógeno.

Este protocolo de abastecimiento de combustible es adecuado para vehículos pesados con una capacidad combinada de almacenamiento de hidrógeno del vehículo superior a 10 kilogramos, con el objetivo de soportar todas las capacidades prácticas de los autobuses de tránsito. No es prescriptivo en cuanto a cómo lograr un llenado completo o un SoC del 100% en el sistema de almacenamiento del tanque del vehículo.

La norma SAE J2601-2:2014 incluye cierta información para el repostaje de vehículos con >10 kg de almacenamiento y proporciona condiciones límite para un repostaje seguro, pero deja gran parte del protocolo de repostaje en manos del lector. Aunque es razonable para aplicaciones de retorno a la base para vehículos de flota (por ejemplo, autobuses) conocidos por el operador de la estación de repostaje, no lo es para la aplicación más amplia de vehículos que requerirían un almacenamiento de >250 litros, ya que la actual SAE J2601-2 carece del nivel práctico de detalle necesario para una norma completa.

Esto presenta la necesidad de estudiar por tanto los casos de llenado posibles con el fin de evaluar las posibilidades de llenado y si las referidas en los protocolos son las más adecuadas en el caso de estaciones de servicio públicas.

## <span id="page-2-2"></span>1.2 Depósito

Así con el fin de desarrollar estos estudios de recarga se ha seleccionado el autobús Caetano H2.City Gold, cuyos depósitos son suministrados por Hexagon Purus. Este autobús se encuentra ya en el mercado en fase comercial y ha participado en campañas de pruebas y de difusión por toda

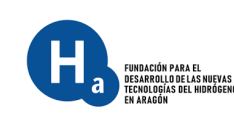

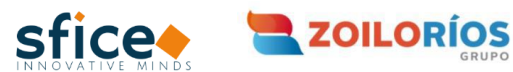

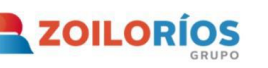

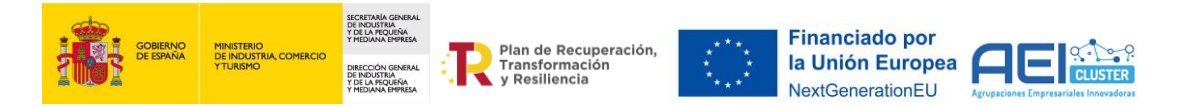

España, por lo que se considera que el estudio de su sistema de almacenamiento es de gran relevancia para el proyecto.

A continuación, se detallan las características del autobús Caetano:

**Tabla 1. Características del modelo Caetano H2.City Gold**

<span id="page-3-1"></span>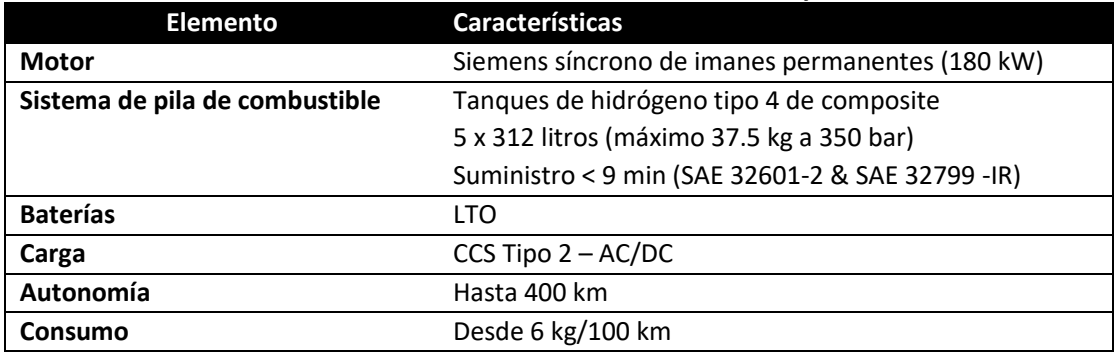

Las características conocidas del depósito integrado en el autobús Caetano son las siguientes:

<span id="page-3-2"></span>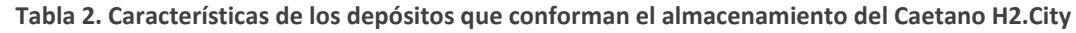

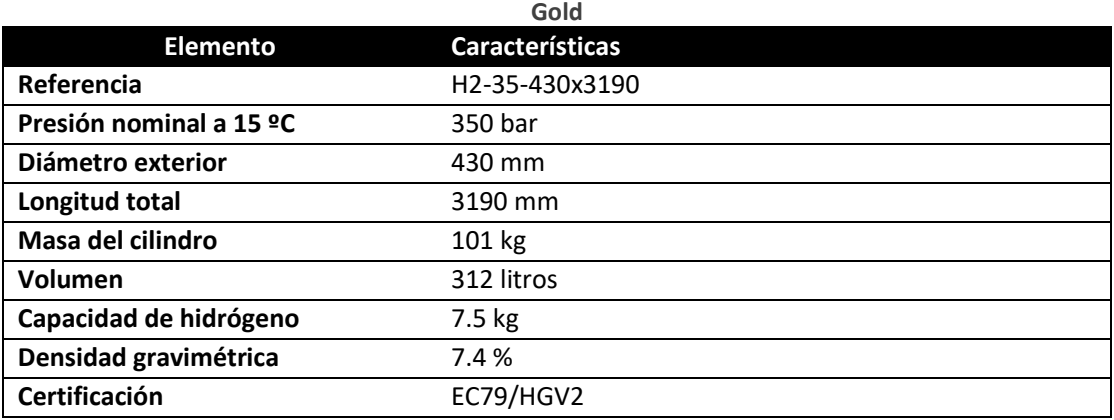

### <span id="page-3-0"></span>2 Metodología

El método empleado para el estudio de estos llenados es el modelado CFD o modelado fluidodinámico por ordenador. Para el desarrollo de un modelo CFD es necesario llevar a cabo en tres fases. Estas fases se desarrollan de manera consecutiva y consisten en lo siguiente:

- **Preprocesado.** En esta etapa se realiza la preparación previa a la simulación, donde se lleva a cabo la elección de modelo matemático, el diseño de la geometría y las condiciones de contorno del sistema. En resumen, donde se plantean el problema a solucionar, así como las condiciones de cada uno de los casos de simulación.
- **Simulación.** Aquí es donde el software o programa elegido desarrolla los cálculos matemáticos gracias a los programas solucionadores.
- **Postprocesado de simulación**. Aquí se extraen los resultados del proceso de simulación y se desarrolla el proceso de estudio, así como donde se extraen las soluciones del problema planteado.

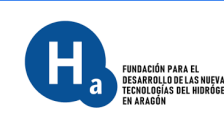

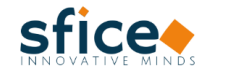

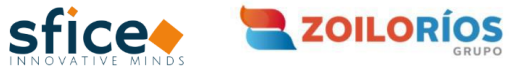

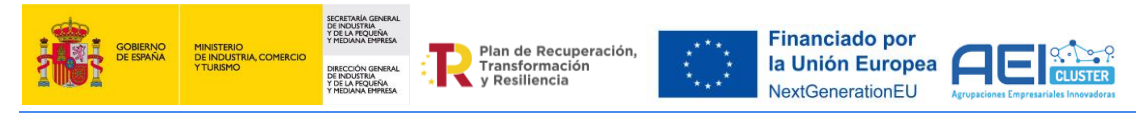

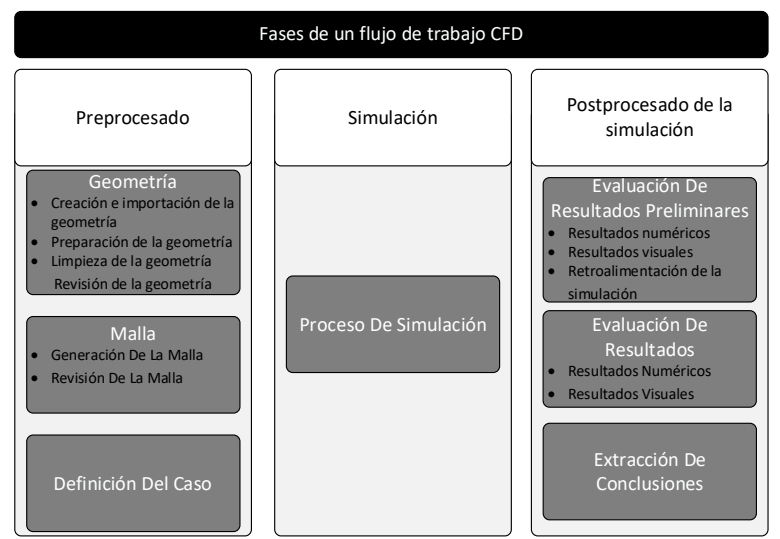

Existen numerosas herramientas CFD que permiten el simulado. En el marco del proyecto se ha escogido Open Foam, que se trata de una herramienta de código libre y permite su instalación en Linux. Al ser de código libre su manejo resulta menos intuitivo que el de otras herramientas CFD, pero esta herramienta es muy versátil y cuenta con numerosos módulos que facilitan la visualización de la geometría y los resultados, como ParaView.

### <span id="page-4-0"></span>2.1 Preprocesado

Esta etapa es la primera del flujo de trabajo para el modelado CFD, en ella se deben conseguir los siguientes objetivos:

- Estudio de la geometría real de un depósito de hidrógeno para vehículos pesados
- Desarrollo de modelo 3D en CAD para su exportación en formato .stl
- Generación de la malla final en OpenFOAM
- Definición de las condiciones de contorno
- Modelado de las condiciones de contorno
- Estos objetivos se consiguen mediante el desarrollo de los tres procesos siguientes:

#### <span id="page-4-1"></span>2.1.1 Desarrollo de la Geometría

Como se ha indicado en el contexto teórico para el desarrollo de este modelo se han escogido los depósitos de Hexagon Purus, de los cuales se han mencionado las características principales. Una vez conocidas las características del depósito a modelar se procede a modelizarlo en 3D, con el objetivo de generar la geometría apta para el mallado.

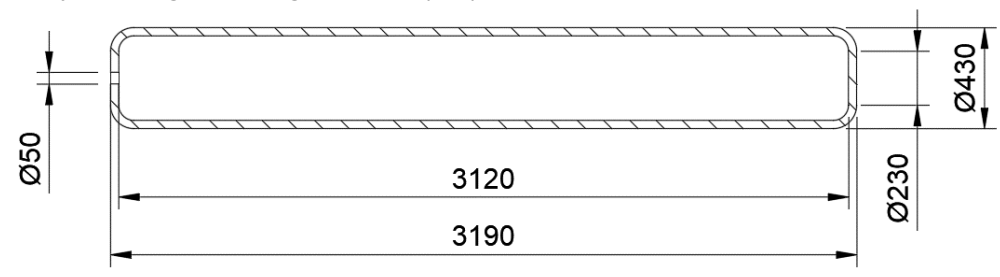

<span id="page-4-2"></span>**Ilustración 1. Aproximación geométrica del depósito de Hexagon Purus del Caetano H2.City Gold** En el caso de la definición de la geometría se han encontrado algunos retos debido a que no se ha localizado bibliografía donde se refleje el espesor de la pared del depósito. Además, durante la definición de la geometría, se han encontrado dificultades en el momento de la definición de superficies.

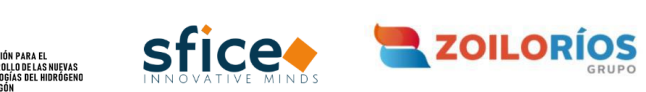

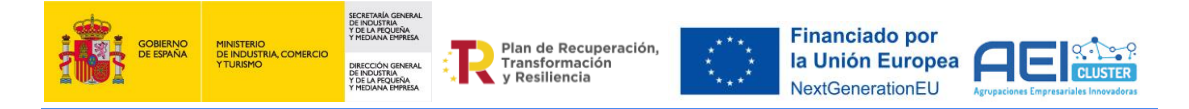

#### <span id="page-5-0"></span>2.1.2 Creación de la Malla

Para la definición del mallado se deben tener en cuenta factores como las características geométricas del cuerpo a estudiar o el nivel de precisión que se desea en el modelado. La malla resulta un elemento clave en los diseños CFD

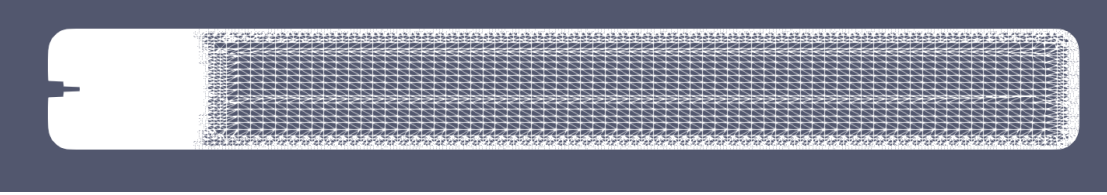

#### **Ilustración 2. Corte longitudinal del mallado del depósito en ParaView**

<span id="page-5-2"></span>El mallado resulta una etapa clave ya que una definición inadecuada de la malla puede llevar a la no convergencia del sistema durante la simulación. Mas allá de la definición adecuada de la malla es clave la definición precisa de las celdas donde el tamaño de estas sea menor o mayor según el nivel de detalle que se necesite en esa zona.

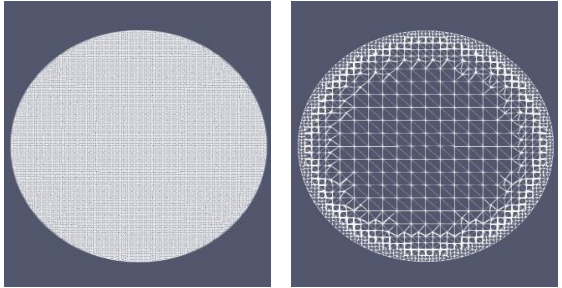

Para definir adecuadamente las celdas debe no

**Ilustración 3. Parte anterior y posterior del depósito**

solo definirse su tamaño si no su forma de manera adecuada. Siempre sin olvidar las capacidades informáticas de los equipos puesto que a mayor número de celdas y finura de malla mayor tiempo de simulación será necesario.

#### <span id="page-5-1"></span>2.1.3 Definición del caso

Para conseguir una definición precisa de los casos a simular y las hipótesis a llevar a cabo se ha realizado un estudio previo de las características del llenado y un análisis puntual de como avanzaría la temperatura, ante ciertas condiciones de entrada.

En esta fase se debe escoger el modelo fluidodinámico que más se ajuste a las necesidades del caso a simular. Además de establecer las condiciones de partida de la simulación y definir las características de entrada junto con las condiciones de contorno de la misma.

Se ha estudiado la carga desde condiciones más desfavorables en cuanto a SoC, nivel de carga, considerando una presión de entrada mínima, 70 MPa, que equivale a una carga del 20% sobre el total del depósito. Se plantean diferentes condiciones de contorno para comprobar la influencia de diferentes estrategias de llenado en las simulaciones, así como diferentes características físicas en la construcción de los depósitos. La temperatura externa de las simulaciones se ha mantenido en 15 ºC, sin considerar el uso de pre-cooling, ya que actualmente los protocolos no obligan a su uso en vehículos pesados y esto puede provocar que los constructores de infraestructura de recarga de vehículos pesados de hidrógeno puedan tomar la decisión de prescindir de este elemento. Los casos estudiados se pueden resumir en los siguientes.

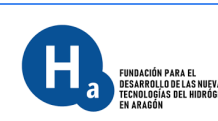

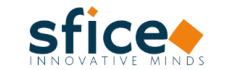

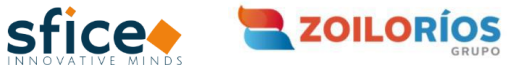

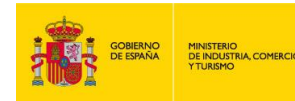

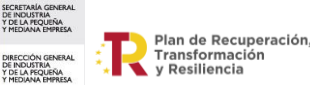

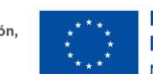

**Financiado por** la Unión Europea NextGenerationEU

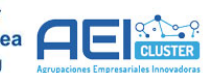

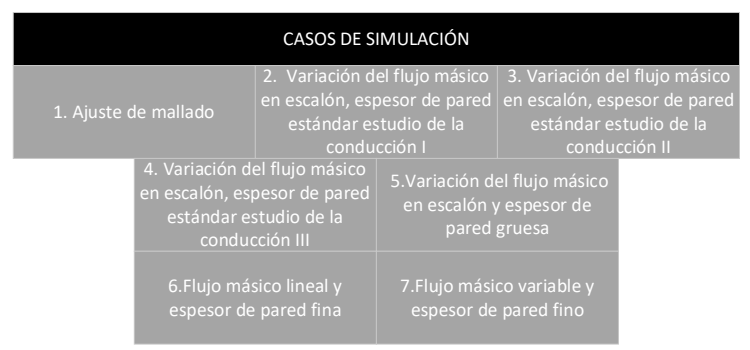

**Figura 1. Casos de simulación definidos**

## <span id="page-6-0"></span>2.2 Simulación

EUNDACIÓN PARA EL<br>JESARROLLO DE LAS NUEVAS<br>Echologías del hidrógeno

Esta etapa del modelado CFD consiste en el lanzamiento del software de cálculo, Open Foam, permitiendo que los solvers se ocupen de la resolución del problema planteado. Las simulaciones son procesos que requieren una gran cantidad de recursos informáticos, la simulación de la evolución de una recarga durante 1 min puede tardar más de una semana.

Esto hace esencial ser capaz de monitorizar el caso durante su evolución con el fin de ser capaz de parar la simulación si es necesario, por ello se han creado 4 sensores situados en diferentes puntos a lo largo del modelo; P0(0,25m);P1(0,50m);P2(1,00m);P3(2,00m). El valor de las diferentes variables en los sensores o punto de medida no solo es consultable si no que es el punto donde se almacenan los valores de las distintas variables.

## <span id="page-6-1"></span>2.3 Post procesado de la simulación

Una vez se detiene el proceso de simulación los datos obtenidos deben ser tratados ordenados y formateados con el fin de poder ser estudiados y analizados. Los datos se extraen en formato legible por el software de ofimática para su posterior tratamiento. También se hace uso de la herramienta nativa de OpenFOAM para visualización y extracción de resultados: paraFOAM. Además, los datos numéricos obtenidos en la simulación se procesan en Excel para facilitar el

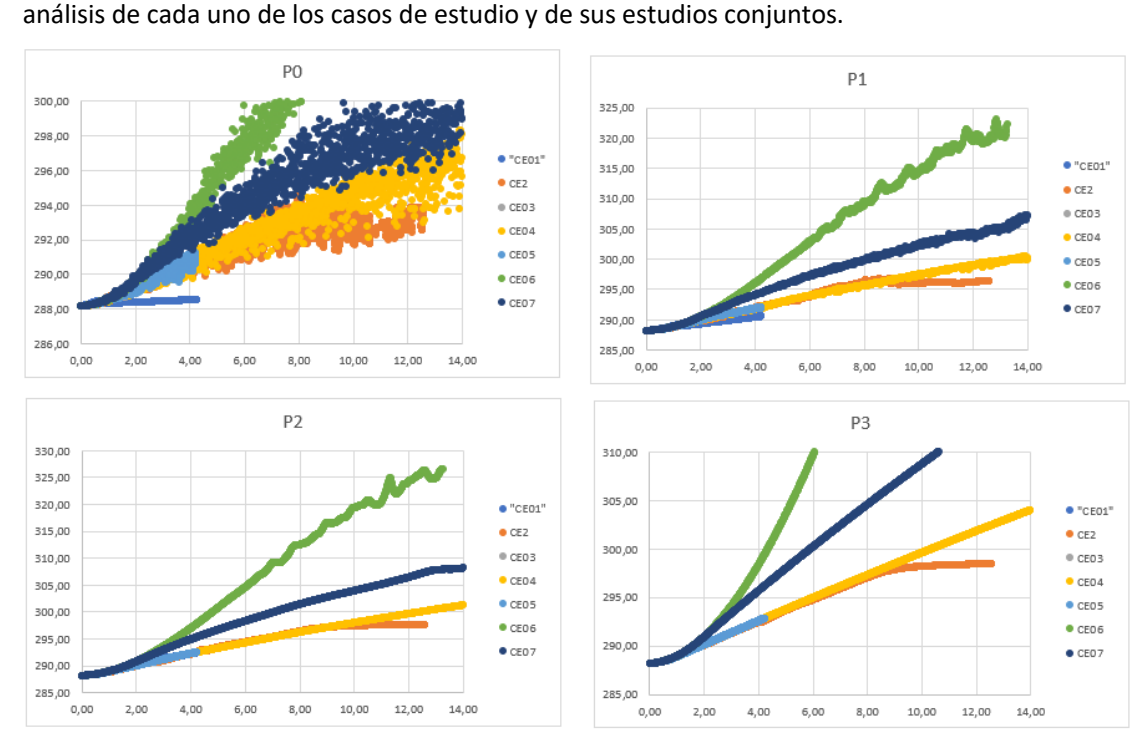

<span id="page-6-2"></span>**Ilustración 4. Gráficas en los puntos de medida de cada uno de los casos de estudio**

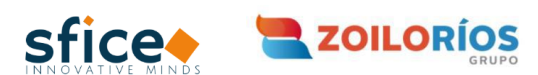

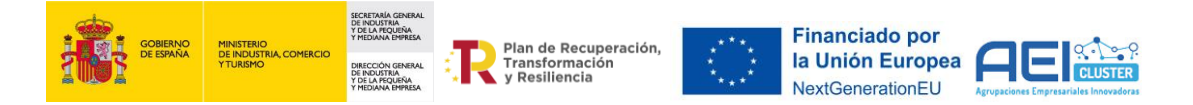

Sin embargo, también se pueden observar en el software paraFOAM, el cual permite observar el avance de las temperaturas durante el proceso de carga y los fenómenos que se producen durante la misma. A continuación, se muestran imágenes de la estratificación térmica que se produce en los depósitos a lo largo del llenado a través de paraFoam:

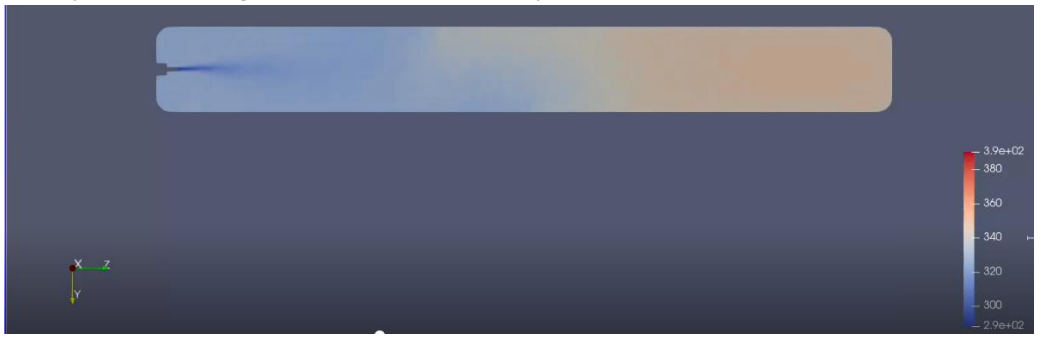

**Ilustración 5. Estratificación Térmica en la mitad del llenado**

<span id="page-7-1"></span>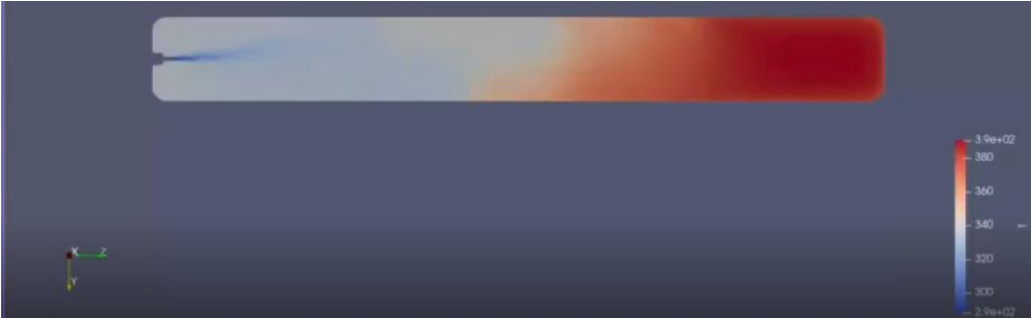

**Ilustración 6. Estratificación térmica al final del llenado**

### <span id="page-7-2"></span><span id="page-7-0"></span>3 Conclusiones

El análisis de los resultados obtenidos en el modelo CFD del depósito, al igual que en el modelo numérico demuestra la necesidad de la instalación de pre-cooling en el sistema de dispensado para conseguir los tiempos de dispensado deseados (menores a 10 minutos).

Con las condiciones externas de 15ºC se demuestra que no puede efectuarse el repostaje por las altas temperaturas que se obtienen en el interior del depósito. En España, temperaturas de 15 ºC son más bien bajas, ya que la temperatura exterior que se puede alcanzar en verano en Aragón puede alcanzar los 42ºC<sup>1</sup>, imposibilitando totalmente la recarga de vehículos de hidrógeno sin precooling en tiempos aceptables para el usuario de la estación de recarga.

Además, se observa que las temperaturas alcanzadas en la parte del depósito más alejada de la boquilla donde en algunos de los casos se pueden llegar a alcanzar ΔT= 30ºC. Este efecto se espera que sea más significativo en estos depósitos frente a los depósitos de vehículos ligeros puesto que los de vehículos pesados son de mayor tamaño y mayor longitud. Esta estratificación térmica impide que la comunicación entre un sensor situado en el inyector y la HRS sea fiable, con lo que se desaconseja basar el repostaje en datos tomados en tiempo real por el vehículo.

<sup>1</sup> [Atlas Climático de Aragón \(aragon.es\)](https://www.aragon.es/documents/20127/674325/4_6.pdf/e636c461-6a92-b6af-77d5-42fccda3c8c6#:~:text=La%20temperatura%20media%20anual%20en,nos%20referimos%20a%20promedios%20mensuales.)

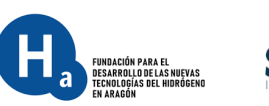

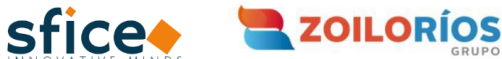